# Berlin.de

## **Kraftfahrzeug außer Betrieb setzen (Kfz abmelden)**

Sie können Ihr Auto oder Motorrad oder anderes Kraftfahrzeug außer Betrieb setzen, zum Beispiel

\* wenn Sie beabsichtigen, es zu verkaufen

\* wenn Sie es vorübergehend nicht nutzen oder

\* wenn Sie es verschrotten lassen.

Statt ?außer Betrieb setzen? sagt man auch ?stilllegen? oder ?abmelden?.

Nach der Außerbetriebsetzung müssen Sie für das Fahrzeug keine Versicherung und keine Steuern mehr zahlen. Von der Außerbetriebsetzung informieren wir deshalb

\* Ihre Kfz-Versicherung und

\* die Zollverwaltung, die die Kfz-Steuer erhebt.

Sie müssen diese nicht selbst informieren.

Das außer Betrieb gesetzte Fahrzeug darf jedoch auf öffentlichen Straßen nicht mehr gefahren oder abgestellt werden.

Für die erneute Wiederzulassung des Fahrzeuges auf den gleichen Halter kann das Kennzeichen für 12 Monate reserviert werden. Für nicht in Berlin registrierte Fahrzeuge kann grundsätzlich keine Reservierung veranlasst werden. Sofern Sie das bisherige Kennzeichen für ein anderes Fahrzeug verwenden möchten, ist die Reservierung durch die Bürgerämter nicht möglich. In diesen Fällen können Sie im Nachgang der Außerbetriebsetzung bei dem Bürgeramt das Kennzeichen online reservieren. Wir weisen darauf hin, dass die Online-Reservierung zeitnah durchgeführt werden sollte. Des Weiteren kann die Reservierung direkt bei der Zulassungsbehörde, ebenso im Rahmen der Außerbetriebsetzung, vorgenommen werden. Die Reservierungsdauer für die Reservierung auf ein anderes Fahrzeug beträgt hingegen acht Wochen. Ein Anspruch auf eine Zuteilung des reservierten Kennzeichen besteht allerdings nicht.

Die Außerbetriebsetzung eines Fahrzeuges mit Wechselkennzeichen ist ausschließlich bei der KFZ-Zulassungsbehörde möglich!

#### **Voraussetzungen**

Vollständigkeit der beizubringenden Unterlagen!

Sofern die unten genannten erforderlichen Unterlagen unvollständig sind oder ein Fahrzeugdiebstahl vorliegt, ist die Außerbetriebsetzung nur bei der KFZ-Zulassungsbehörde möglich. Weitere Informationen finden sie auf der Seite zur Dienstleistung: Kraftfahrzeug außer Betrieb setzen, unvollständige Unterlagen

[http://www.berlin.de/labo/mobilitaet/kfz-zulassung/dienstleistungen/service. 274726.php/dienstleistung/325881/ ].

#### **Erforderliche Unterlagen**

 $\Box$  ggf. Fahrzeugbrief / Zulassungsbescheinigung Teil II Wenn Sie die Halterin oder der Halter sind, ist die Vorlage der Zulassungsbescheinigung Teil II entbehrlich. Wenn Sie nicht als Halterin oder Halter im Fahrzeugregister eingetragen sind, haben Sie folgende Möglichkeiten: \* Sie legen uns eine Vollmacht und eine Kopie des Personalausweises der eingetragenen Halterin oder des eingetragenen Halters vor; \* Sie legen uns den vollständigen Kaufvertrag vor; \* Sie legen uns die Zulassungsbescheinigung Teil II vor; \* Sie legen uns den Fahrzeugbrief vor, falls für das Fahrzeug noch keine Zulassungsbescheinigung Teil II ausgestellt wurde. Wurde für Ihr Fahrzeug noch keine Zulassungsbescheinigung II ausgestellt, ist in jedem Fall der Fahrzeugbrief vorzulegen.

- Fahrzeugschein / Zulassungsbescheinigung Teil I
- Nummernschilder bzw. Nummernschild bei einem Motorrad
- ggf. Verbleibs- oder Verwertungsnachweis

Liegt kein Verwertungsnachweis vor, geht die Zulassungsbehörde davon aus, dass das Fahrzeug nicht verwertet wurde.

#### **Gebühren**

7,50 Euro für die Außerbetriebsetzung

12,60 Euro für die Außerbetriebsetzung mit Verwertungsnachweis

#### **Rechtsgrundlagen**

- Fahrzeug Zulassungsverordnung FZV *http://www.gesetze-im-internet.de/fzv\_2011/\_\_14.html*
- Straßenverkehrszulassungsordnung StVZO *http://www.gesetze-im-internet.de/stvzo\_2012/*
- [Verordnung über die Überlassung und umweltver](http://www.gesetze-im-internet.de/fzv_2011/__14.html)trägliche Entsorgung von Altautos -AltAutoV*[http://www.gesetze-im-internet.de/altautov/](http://www.gesetze-im-internet.de/stvzo_2012/)*

#### **Weiterführende Informationen**

[Dienstleistung: Kraftfahrzeug außer Bet](http://www.gesetze-im-internet.de/altautov/)rieb setzen, unvollständige Unterlagen *http://www.berlin.de/labo/mobilitaet/kfz-zulassung/dienstleistungen/service.2 74726.php/dienstleistung/325881/*

#### **Lin[k zur Online-Abwicklung](http://www.berlin.de/labo/mobilitaet/kfz-zulassung/dienstleistungen/service.274726.php/dienstleistung/325881/)**

http:[//www.berlin.de/labo/mobilitaet/kf](http://www.berlin.de/labo/mobilitaet/kfz-zulassung/dienstleistungen/service.274726.php/dienstleistung/325881/)z-zulassung/dienstleistungen/service.27472 6.php/dienstleistung/326618/

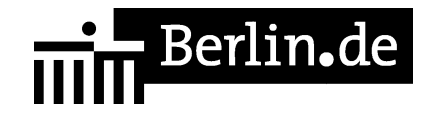

#### **Hinweise zur Zuständigkeit**

Die Dienstleistung kann bei Vorlage aller Unterlagen, einschließlich der Nummernschilder mit unbeschädigten Siegelplaketten, bei einer der unten stehenden Behörden in Anspruch genommen werden.

## **Informationen zum Standort**

### **Bürgeramt Rathaus Tiergarten**

#### **Organisationseinheit**

Bürgertelefon 115 - Ihr zentraler Behördenzugang

#### **Anschrift**

Mathilde-Jacob-Platz 1 10551 Berlin

#### **Sonstige Hinweise zum Standort**

#### BITTE BEACHTEN SIE:

\*Es können höchstens 3 Dienstleistungen pro Termin gebucht werden., da es sonst zu Zeitverzögerungen im Terminablauf führt.

\* Am Standort Rathaus Tiergarten kann ab 01.01.2014 nur mit girocard (ehemals EC Karte) in Verbindung mit der PIN bezahlt werden (keine Barzahlung) !

\* Am Standort ist ein SPEED CAPTURE - Der neue Ausweis-Automat vorhanden. Bitte erfassen Sie Ihre Daten rechtzeitig vor dem vereinbarten Termin zur Beantragung des gewünschten Personaldokumentes -Personalausweis und/oder Reisepass- (idealerweise 15 Minuten vorher). Bitte wählen Sie am Ausweis-Automat, für welches Dokument Sie Daten erfassen möchten. Die mehrfache Verwendung der einmal erfassten Daten für die zeitgleiche Beantragung weiterer Dokumente, außer Fahrerlaubnisse, ist im Entgelt enthalten.

Der Einzug des Entgelts in Höhe von 5,00 Euro erfolgt bei der Beantragung.

BITTE BEACHTEN SIE: Sie erhalten keinen Ausdruck Ihres Passfotos.

\*Kunden, die bei Fahrzeugwechsel, Zuzug oder Kennzeichenwechsel eine

## **el** Berlin**.**de

Anwohnervignette beantragen, werden noch am Tag Ihrer Vorsprache, verbunden mit einer Wartezeit, bedient.

\* Auch die Bearbeitung von berlinpass-Neuausstellungen und -verlängerungen und die Abgabe von Miet- und Lastenzuschussanträgen (Wohngeld), sowie die Abgabe von Anträgen für einen Wohnberechtigungsschein (WBS) ist ohne Terminvereinbarung möglich.- Es ist kein Fotokopierer vorhanden.- Die Abholung von fertiggestellten Dokumenten ist montags bis freitags innerhalb der entsprechenden Öffnungszeit ohne Wartenummer und Termin direkt in der Dokumentenausgabe, Raum 42, möglich.- Kunden mit Termin nehmen bitte direkt im Warteraum Platz und werden mit der Vorgangsnummer des vereinbarten Termins aufgerufen.- Jeder Bürger hat die Möglichkeit ohne Angabe von Gründen in den nachfolgend beschriebenen Fällen der Weitergabe seiner Daten zu widersprechen. Hier erhalten Sie ausführliche Informationen zum Widerspruchsrecht gegen Datenübermittlung [http://www.berlin.de/verwaltungsfuehrer/dienstleistung/319141/].Sollten zusätzlich Fragen oder Unklarheiten bestehen oder Formulare benötigt werden, steht der Infotresen in Raum 41 gerne zur Verfügung.

#### **Barrierefreie Zugänge**

Der Zugang zur Einrichtung ist Rollstuhlgerecht. Ein ausgewiesener Behindertenparkplatz ist vorhanden. Ein rollstuhlgerechter Aufzug ist vorhanden. Ein rollstuhlgerechtes WC ist vorhanden.

### **Öffnungszeiten**

Montag: 08.00-15.00 Uhr - nur mit Termin Dienstag: 08.00-15.00 Uhr - nur mit Termin Mittwoch: 07.00-14.00 Uhr - nur mit Termin

Donnerstag: 11.00-18.00 Uhr - nur mit Termin Freitag: 07.00-14.00 Uhr - nur mit Termin

#### **Hinweise zu geänderten Öffnungszeiten**

Am Informationstresen des Bürgeramtes kann nach freien Terminen gefragt werden. Bitte beachten Sie auch die sonstigen Hinweise zum Standort.

#### **Hinweis für Terminkunden**

Terminkunden mit Vorgangsnummer nehmen direkt im Warteraum Raum 39-40, Platz, einen Anmeldung an anderer Stelle ist nicht erforderlich.

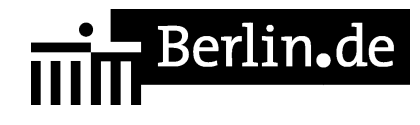

#### **Nahverkehr**

S-Bahn Bellevue U-Bahn U Turmstraße U9 Bus 101, 123, 245, M 27

#### **Kontakt**

Telefon: (030) 115 Fax: (030)9018 32072 Internet: http://www.berlin.de/ba-mitte/politik-und-verwaltung/aemter/amt-fuer-buergerdien ste/buergeraemter/ E-Mail: buergeramt@ba-mitte.berlin.de

#### **Zahlungsarten**

Am Standort kann nur mit girocard (mit PIN) bezahlt werden.

PDF-Dokument erzeugt am 19.08.2019